# Lecture 10: Web Mining, Annotation

LING 1340/2340: Data Science for Linguists
Na-Rae Han

## Objectives

- Web and social media mining
  - Web pages: HTML basics
  - Twitter mining revisited
- Linguistic annotation
  - TimeML

#### Resource-specific (ad-hoc) formats

#### Brown corpus

The/at Fulton/np-tl County/nn-tl Grand/jj-tl Jury/nn-tl said/vbd Friday/nr an/at investigation/nn of/in Atlanta's/np\$ recent/jj primary/nn election/nn produced/vbd ``/`` no/at evidence/nn ''/'' that/cs any/dti irregularities/nns took/vbd place/nn ./.

#### Korean Treebank corpus:

```
### (S (NP-SBJ 저/NPN+는/PAU)
(VP (NP-OBJ-LV 그/DAN
일/NNC+을/PCA)
(VP (NP-ADV (S (NP-SBJ (S (NP-SBJ *pro*)
(VP 하/VV+ㄹ/EAN))
(NP 수/NNX))
(ADJP 있/VJ+는/EAN))
(NP 한/NNX))
(ADVP 빨리/ADV)
(VP (LV 하/VV+겠/EPF+습니다/EFN))))
./SFN)
```

NOT standard (cf. XML, JSON). Project-dependent.

It is up to end users to understand the data format, then write code to parse data files.

Refer to documentation!

#### Dependency annotation: format

https://raw.githubusercontent.com/UniversalDependencies/UD English-EWT/dev/en ewt-ud-dev.conllu

```
# sent id = weblog-blogspot.com nominations 20041117172713 ENG 20041117 172713-0002
# newpar id = weblog-blogspot.com nominations 20041117172713_ENG_20041117_172713-p0002
# text = President Bush on Tuesday nominated two individuals to replace retiring jurists on federal courts in the Washington area.
                                                                                          5:nsubj
        President
                        President
                                        PROPN
                                                         Number=Sing
                                                                                 nsubj
        Bush
                Bush
                        PROPN
                                        Number=Sing
                                                                 flat
                                                                         1:flat
                        ADP
                                ΙN
                                                         case
                                                                 4:case
        on
                on
        Tuesday Tuesday PROPN
                                NNP
                                        Number=Sing
                                                                 ob1
                                                                         5:obl:on
                                                         Mood=Ind|Tense=Past|VerbForm=Fin
        nominated
                        nominate
                                        VERB
                                                 VBD
                                                                                                          root
                                                                                                                  0:root
                        NUM
                                        NumType=Card
                                                                 nummod 7:nummod
        two
                        individual
                                        NOUN
                                                                                          5:obi
        individuals
                                                NNS
                                                         Number=Plur
                                                                                 obj
                to
                        PART
                                                         mark
                                                                 9:mark
        to
                                        VerbForm=Inf
                                                                         5:advcl:to
                                                                                                              Known as the
        replace replace VERB
                                                                 advcl
        retiring
                        retire
                                VERB
                                        VBG
                                                VerbForm=Ger
                                                                 11
                                                                         amod
                                                                                 11:amod
                                                                                                             CoNLL-U format
        jurists jurist
                                        Number=Plur
                                                                 obi
11
                        NOUN
                                NNS
                                                                         9:obj
                                                                                                        https://universaldepende
                                                                 14:case
                        ADP
                                ΙN
                                                 14
        on
                on
                                                         case
                                        Degree=Pos
                                                                         14:amod _
       federal federal ADJ
13
                                JJ
                                                         14
                                                                 amod
                                                                                                          ncies.org/format.html
        courts court
                        NOUN
                                NNS
                                        Number=Plur
                                                         11
                                                                 nmod
                                                                         11:nmod:on
                in
                        ADP
                                \mathsf{IN}
                                                 18
                                                                 18:case
                                                         case
        in
        the
                the
                        DET
                                DT
                                        Definite=Def | PronType=Art
                                                                                 det
                                                                                          18:det
16
                                                                         18
       Washington
                        Washington
                                        PROPN
                                                NNP
                                                         Number=Sing
                                                                                                  18: compound
17
                                                                         18
                                                                                 compound
                        NOUN
                                                         14
                                                                 nmod
                                                                         14:nmod:in
                                                                                          SpaceAfter=No
18
        area
                                        Number=Sing
                area
19
                        PUNCT
                                                         punct
                                                                 5:punct
```

#### Do not re-invent the wheel.

- If you can, avoid parsing them manually!
- ▶ There are Python libraries. Import and use them.
  - CSV & TSV: pandas
  - HTML & XML: <u>Beautiful Soup</u> (bs4)
  - JSON:
    - json library
    - \* pandas.read\_json
- ▶ NLP-specific formats (Treebank, Universal Dependency, CoNLL):
  - Look at NLTK, see if it has reader
  - If not, chances are there is parser library written by someone somewhere (likely on GitHub)

## Data-mining web & social media

- ▶ Twitter sample corpus
  - Static corpus: download from the <u>NLTK data page</u>
- How does one data-mine Twitter?
  - Answer: through API (Application Program Interface)
  - Getting acquainted with JSON format
  - Tutorials on on the Learning Resource page
  - I also gave a brief tour last week.
- ▶ Libraries used: tweepy, json

If you can pay for it... (as of last week)

## Web mining

- ▶ Involves "web crawling" "web spyder", ...
- scrapy is the most popular library.
  - https://scrapy.org/
  - ← You will have to install it first.
- You have collected a set of web pages. Now what?
  - A web page typically has tons of non-text, extraneous data such as headers, scripts, etc.
    - Example: <a href="https://naraehan.github.io/Data-Science-for-Linguists-2023/todo">https://naraehan.github.io/Data-Science-for-Linguists-2023/todo</a>
  - You will need to parse each page to extract textual data.
  - Beautiful Soup (bs4) is capable of parsing XML and HTML files.
- ▶ OK, so you've processed the web pages as data. Now what?
  - Linguistic analysis?

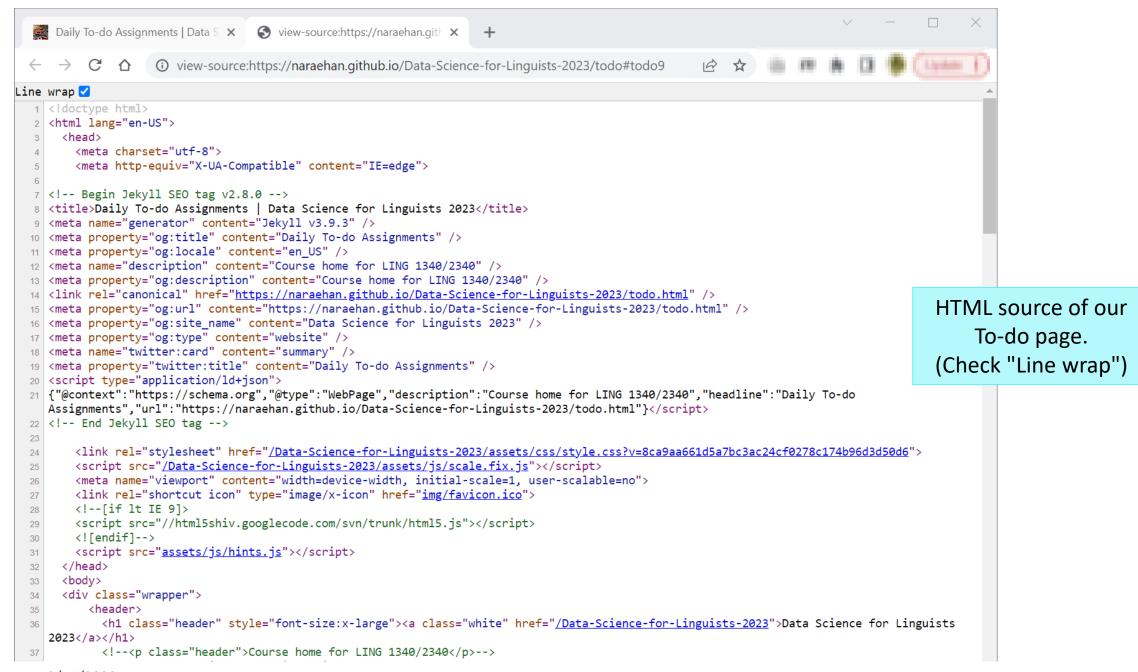

#### Processing a static Twitter corpus

2/17/2023

▶ "Twitter Samples" corpus can be downloaded from <a href="http://www.nltk.org/nltk\_data/">http://www.nltk.org/nltk\_data/</a>

```
In [3]: # One json object per line
        jfile = 'D:/Corpora/twitter_samples/positive_tweets.json'
        jlines = open(jfile).readlines()
        jlines[0]
Out[3]: '{"contributors": null, "coordinates": null, "text": "#FollowFriday @France_Int
        e @PKuchly57 @Milipol Paris for being top engaged members in my community this
         week :)", "user": {"time zone": "Paris", "profile background image url": "htt
In [5]: # using json library to read line.
        import json
        json.loads(jlines[0])
Out[5]: {'contributors': None,
         'coordinates': None,
         'created_at': 'Fri Jul 24 08:23:36 +0000 2015',
         'entities': {'hashtags': [{'indices': [0, 13], 'text': 'FollowFriday'}],
          'symbols': [],
          'urls': [],
          'user_mentions': [{'id': 3222273608,
            'id_str': '3222273608',
            'indices': [14, 26],
             'name': 'France International'
```

### Mining social media for swear words

- https://stronglang.wordpress.com/2015/07/28/mapping-the-united-swears-of-america/
  - Jack Grieve mined Twitter and mapped prominent swear words by geographic regions within the US

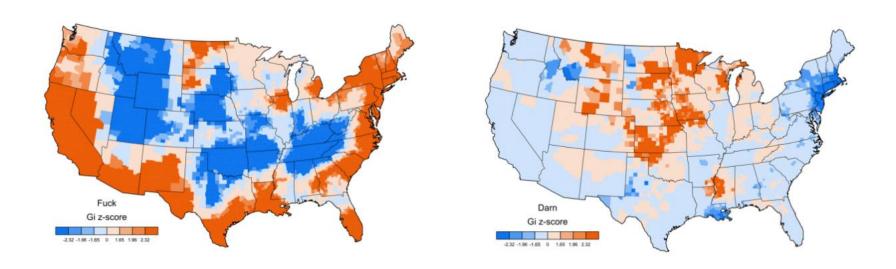

# Linguistic annotation: representing meaning

- ▶ TimeML
- Abstract Meaning Representation (AMR)
  - https://amr.isi.edu/index.html
- ▶ What semantic theories and concepts does it use?

#### TimeML

- ► Markup Language for Temporal and Event Expressions
  - http://timeml.org/site/publications/timeMLdocs/timeml 1.2.1.html
  - http://xml.coverpages.org/timeML.html
- Published corpora ("Timebank"):
  - http://www.timeml.org/timebank/timebank.html (currently down)
  - TimeBank 1.2 (released by Linguistic Data Consortium):
    - https://catalog.ldc.upenn.edu/LDC2006T08

#### TimeML exercise

▶ The following simple sentence, uttered on October 20, 2009, encodes events that occurred on a time axis.

Mia visited Seoul to look me up yesterday.

As a linguist, determine what pieces of <u>semantic information</u> are present, and think about how you will <u>formally represent</u> them.

### Annotating event/time relation: TimeML

```
<maf xmlns:"http://www.iso.org/maf">
  <seg type="token" xml:id="token1">Mia</seg>
  <seg type="token" xml:id="token2">visited</seg>
  <seg type="token" xml:id="token3">Seoul</seg>
  <seg type="token" xml:id="token4">to</seg>
  <seg type="token" xml:id="token5">look</seg>
  <seg type="token" xml:id="token6">me</seg>
  <seg type="token" xml:id="token6">me</seg>
  <seg type="token" xml:id="token7">up</seg>
  <seg type="token" xml:id="token8">yesterday</seg>
  <pc>.</pc>
  </maf>
```

Word tokens: inline segmentation

#### Knowledge representation

Human-curated systems for meanings and concepts:

- Computerized & hierarchically organized lexicons
  - WordNet, Proposition Bank
- Ontology, taxonomy
  - Computerized conceptual hierarchies
  - Industry applications are often based on domain-specific ontologies/taxonomies

# Wrapping up

#### Next class

- To-do #10: Try out AMR
- More annotation

#### Your project

- Progress Report #1 specs published
- Work on it! Focus on DATA.